## *Ficha técnica*

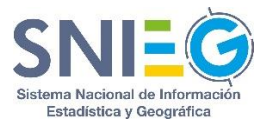

## **MxSIG 2.0.**

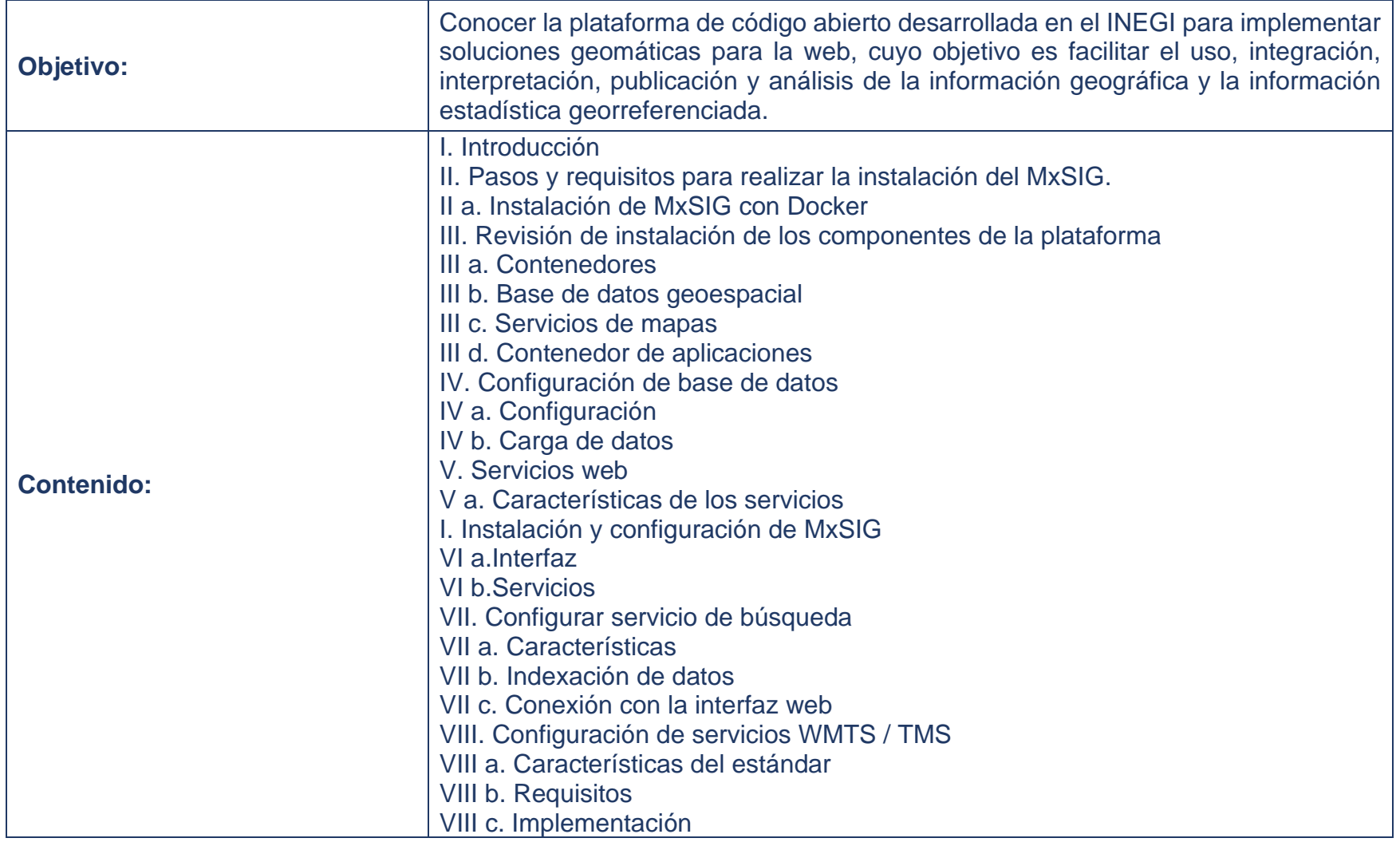

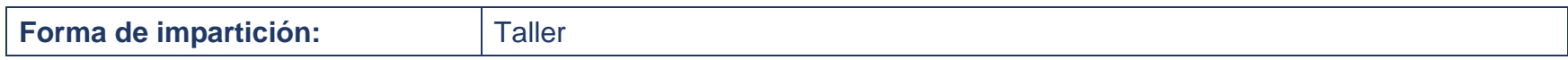

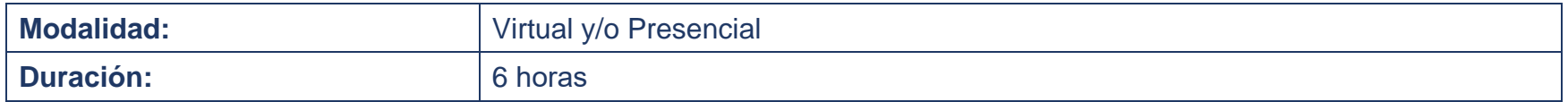

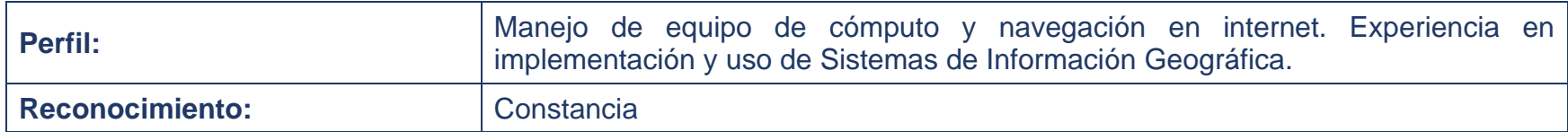

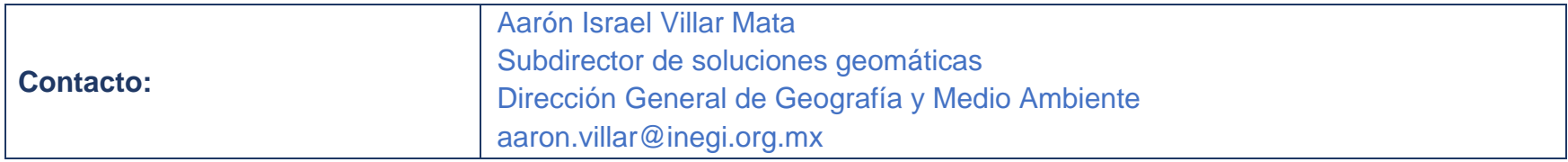